# アジア国際物流データベース

# 操 作 手 順 書

# (公 開 版)

平成 28 年7月

# 一般財団法人 運輸総合研究所

# アジア国際物流データベースの

# 刊行にあたって

わが国の企業は、生産年齢人口の減少、為替変動リスクの回避等のために生産拠点をアジ ア諸国へ移転する流れが続いています。一方、アジア諸国においては、近年の経済成長に伴 う中間層の増加により消費が急速に拡大するとともに、相互依存関係の進展により水平分業、 経済の一体化が進んでおり、物流関連インフラの整備も着実に進められています。

このようにアジア諸国は、生産拠点としてのみならず巨大な消費市場として大きな成長を遂 げています。こうした動きに伴い、アジア圏の国際物流は、量的に増大しているだけでなく、 新たな物流ニーズが発生する等、従来とは構造的に大きく変化しつつあるといわれています。

日本経済が持続的に成長を遂げていくためには、アジアの成長を取り込むことが重要とな ることから、日中韓だけでなく、ASEAN 諸国を含むアジア経済圏全体の国際物流(特にわが 国企業が関係する物の流れ)の動向を的確に分析し、把握することが必要であり、また、わ が国の国際物流に携わる企業がその主導のもとに構築する強力なロジスティクスの展開によ り安定的かつ高品質の物流サービスを提供するシステムを確立することが不可欠であると考 えられます。また、国際的な貿易・経済連携の枠組みに関する交渉等の動向も注視しながら、 アジアの経済域内の国際物流の円滑化、さらなる活性化に向けての障害の除去、条件整備等 について考察することも肝要と考えられます。

本調査は、以上のような視点を踏まえ、平成 25 年度から 27 年度の 3 ヵ年で「アジア圏に おける国際物流の動向と物流システムの構築に関する調査研究」を実施し、アジア圏物流の 実態を明らかにし(見える化)、わが国の国際物流関係企業の主導的かつ強力なロジスティク スの展開に資する新たな物流システムの確立に向けた課題の整理等を行いました。

本データベースは、上記調査の成果の一部をデータベース化したものであり、その内容は、 アジア域内のものの動きを把握できる貿易 OD 表(アジア域内・中国各省とアジア各国)、コ ンテナ船の就航航路(投入ループ)を把握できる物流輸送サービスデータ、アジア圏の物流 インフラに関する情報などとなっております。

 本データベースがアジアにおける政策や事業計画の立案を策定する際の有用なデータとし てご活用頂ければ幸いでございます。

データベースの公表にあたって、データの著作権上の問題から、 b.貿易OD表(中国)分析機能 d.物流輸送サービスに関する情報検索機能 については、非公開とした。

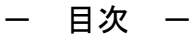

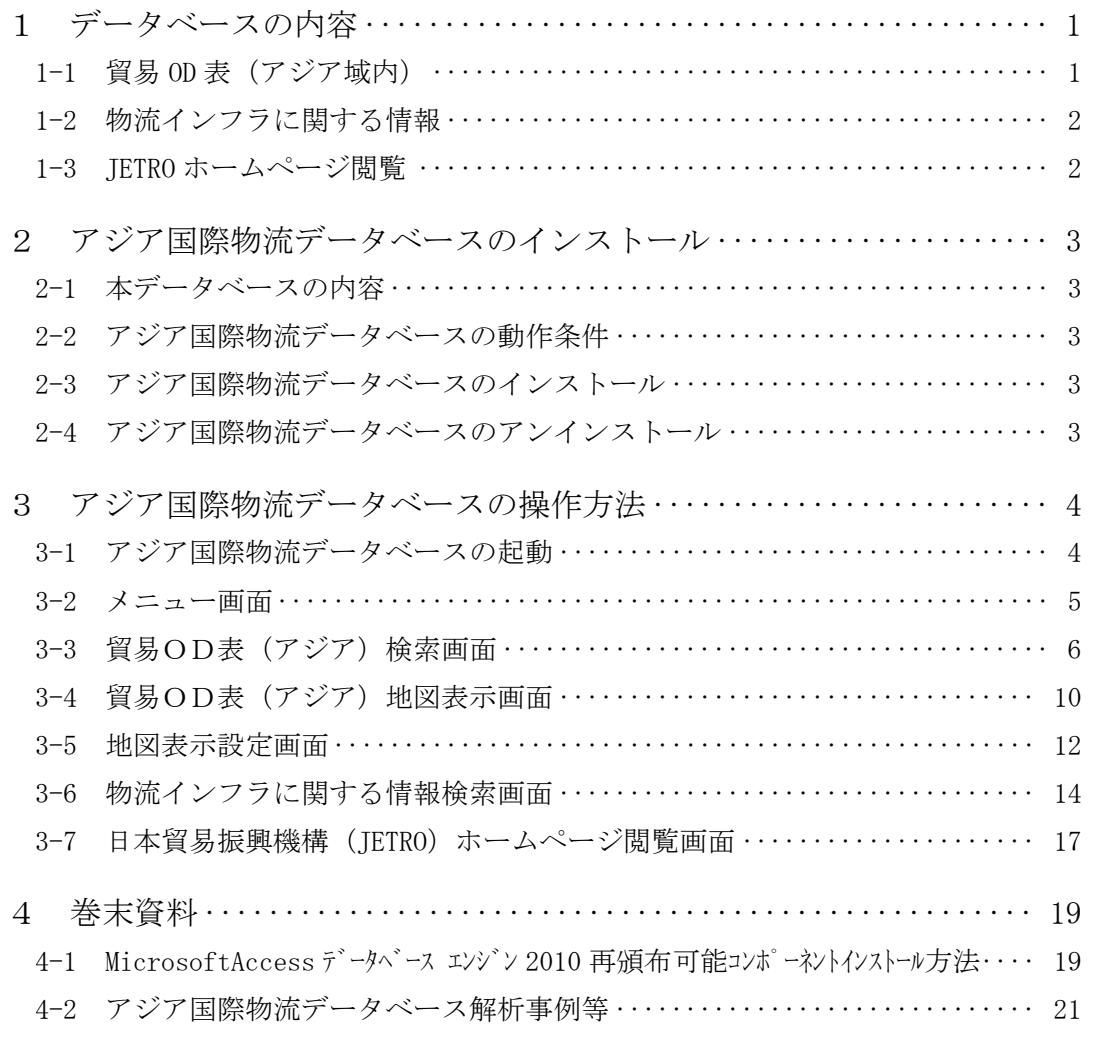

## 1 データベースの内容

本データベースには、1-1 貿易 OD 表 (アジア域内)、1-2 物流インフラに関する情報、1-3 JETRO ホームページ閲覧に関するデータが格納されています。それぞれのデータの概要は以 下のとおりとなっています。

#### 1-1 貿易 OD 表 (アジア域内)

(1) 貿易 OD 表 (アジア域内)

①データソース:UN COMTRADE(国連貿易統計)および台湾貿易統計

②対象国 :日本、中国、台湾、香港、マカオ、韓国、マレーシア、インドネシア、 フィリピン、シンガポール、ベトナム、タイ、カンボジア、ミャンマー、 インド、パキスタン、スリランカ、バングラデシュ、ブルネイ(着地と してブータンとラオスが入っています。)

③データ年次 :2003 年、2013 年

④品目分類:

| 産業                         |        | 品目 $*1$  | $HS = -$                          |  |  |
|----------------------------|--------|----------|-----------------------------------|--|--|
| 自動車産業                      | 料<br>原 | 鉄製品      | $(HS7208 - HS7212)$               |  |  |
| (トン、ドルベース)                 | 部<br>品 | 自動車部品    | (HS 8708)                         |  |  |
|                            |        | エンジン     | (HS 840731- HS 840734, HS 840820) |  |  |
|                            |        | タイヤ      | (HS 401110, HS 401120)            |  |  |
|                            |        | 蓄電池      | (HS 8507)                         |  |  |
|                            | 完成品    | 自動車      | (HS 8701- HS 8707)                |  |  |
| アパレル産業                     | 原<br>料 | 綿        | (HS 5201)                         |  |  |
| (トン、ドルベース)                 |        | 糸、綿糸     | (HS 5204- HS 5207)                |  |  |
|                            |        | 織物、綿織物   | (HS 5208- HS 5212)                |  |  |
|                            | 完成品    | 衣料品      | (HS 61, HS 62)                    |  |  |
| IT、コンピュータ産業                | 素 材    | コンピュータ部品 | (HS 847330- HS 847350)            |  |  |
| (トン <sup>*2)</sup> 、ドルベース) | 完成品    | 携帯電話     | (HS 851712)                       |  |  |
|                            |        | コンピュータ   | (HS 8471)                         |  |  |
|                            |        | ビデオゲーム等  | (HS 950410, HS 950450)            |  |  |
|                            |        | 精密機械     | (HS 90)                           |  |  |

表 品目分類

\*1) 品目については、日本郵船調査グループ編「2012 Outlook for the Dry-Bulk and Crude-Oil Shipping Markets」の分類 に従った。

\*2) IT、コンピュータ関連産業は、重量のない OD については Zepol "Trade VIEW"を用いて金額ベースから重量ベー スに換算をした。自動車産業及びアパレル産業の重量については実績値。

# 1-2 物流インフラに関する情報

①データソース:World Development Indicators(世界銀行)、JETROASEAN マップ、 ASEAN 事務局資料等

②対象国 :マレーシア、インドネシア、フィリピン、シンガポール、ベトナム、 タイ、カンボジア、ミャンマー、ブルネイ

③データ登録年:2015 年(各データにより年次が異なる。)

#### 1-3 JETRO ホームページ閲覧

①データソース:JETRO ホームページ

- ②対象国 :日本、中国、台湾、香港、韓国、マレーシア、インドネシア、フィリピ ン、シンガポール、ベトナム、タイ、カンボジア、ミャンマー、インド、 パキスタン、スリランカ、バングラデシュ、ラオス
- ③データ項目 :一般的事項(面積、人口等)、基礎的経済指標(GDP、輸出入額、貿易収 支等、政治体制、政治・経済動向、輸出入に関する制度

#### 2 アジア国際物流データベースのインストール

#### 2-1 本データベースの内容

本データベースの収録内容は以下の通りです。

- (1)アジア国際物流データベース操作手順書(本資料)
- (2)アジア国際物流データベースシステム

#### 2-2 アジア国際物流データベースの動作条件

アジア国際物流データベースの推奨動作環境は以下の通りです。

| 項目   |                         |
|------|-------------------------|
| OS   | Windows7 以上             |
| メモリ  | 2GB 以上                  |
| ブラウザ | IE10 以上または GoogleChrome |

表 2-1 アジア国際物流データベース推奨動作環境

#### 2-3 アジア国際物流データベースのインストール

アジア国際物流データベースはダウンロードした圧縮ファイル (zip 形式)を PC 内の任意 のフォルダに解凍することで動作が可能です。

※PCに Microsoft Access がインストールされていない場合、同封の Microsoft Access データ ベース エンジン 2010 再頒布可能コンポーネントを別途インストールしてください。

(インストール方法は巻末の「MicrosoftAccess データベースエンジン 2010 再頒布可能コンポ ーネントインストール方法」参照)

※使用中のユーザーアカウントが管理者アカウントではない場合に管理者権限を必要とする フォルダー (システムドライブ (C:\\) の「Program Files」「Windows」フォルダー等)にコピ ーすると、コピー時及びアジア国際物流データベース使用時に管理者権限が必要となる場合 があります。当フォルダーはフルアクセス権を許可した上で使用してください。

#### 2-4 アジア国際物流データベースのアンインストール

2-3 で圧縮ファイルを解凍し作成したフォルダを削除します。

# 3 アジア国際物流データベースの操作方法

# 3-1 アジア国際物流データベースの起動

 アジア国際物流データベースを起動する際には、あらかじめ「1-3 アジア国際物流データ ベースのインストール」を行う必要があります。ここではインストール済みの状態での起動 方法を示します。

エクスプローラー等によりインストール先 (AsiaLogisticsDBSys フォルダ内)にある 「AsiaLogisticsDBSys.exe」をクリックして起動します。

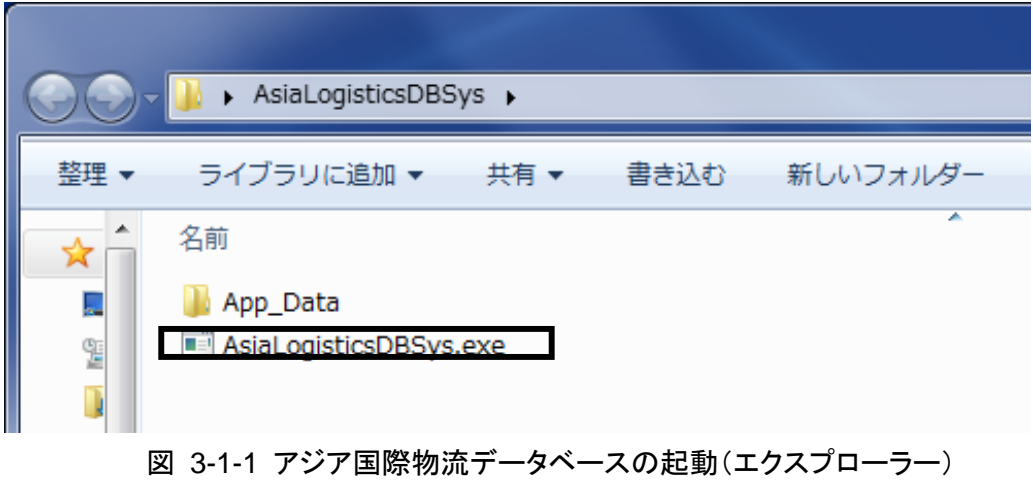

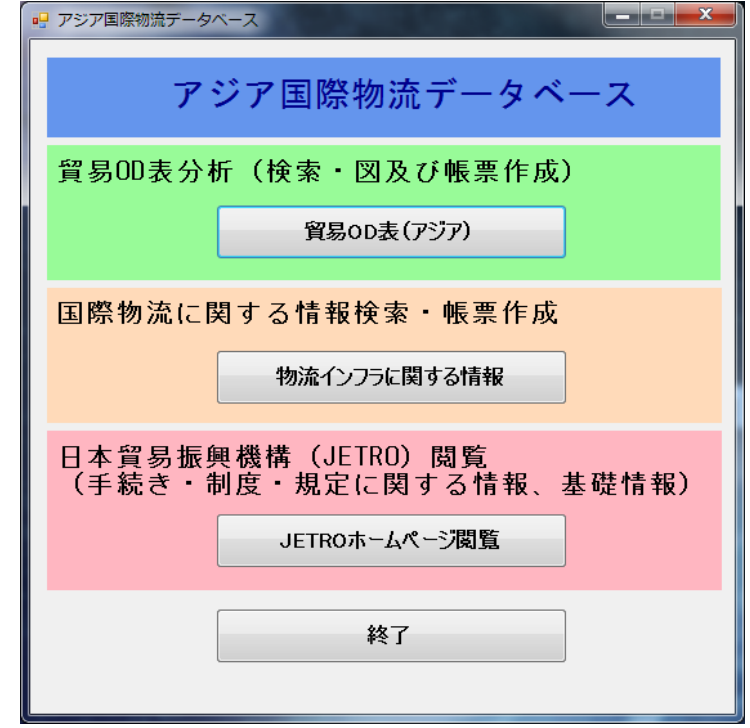

図 3-1-2 のようにアジア国際物流データベースのメニュー画面が表示されます。

図 3-1-2 メニュー画面

 アジア国際物流データベースを起動すると利用する機能を選択するメニュー画面を表示し ます。メニュー画面より、利用する機能のボタンをクリックし各機能を利用します。

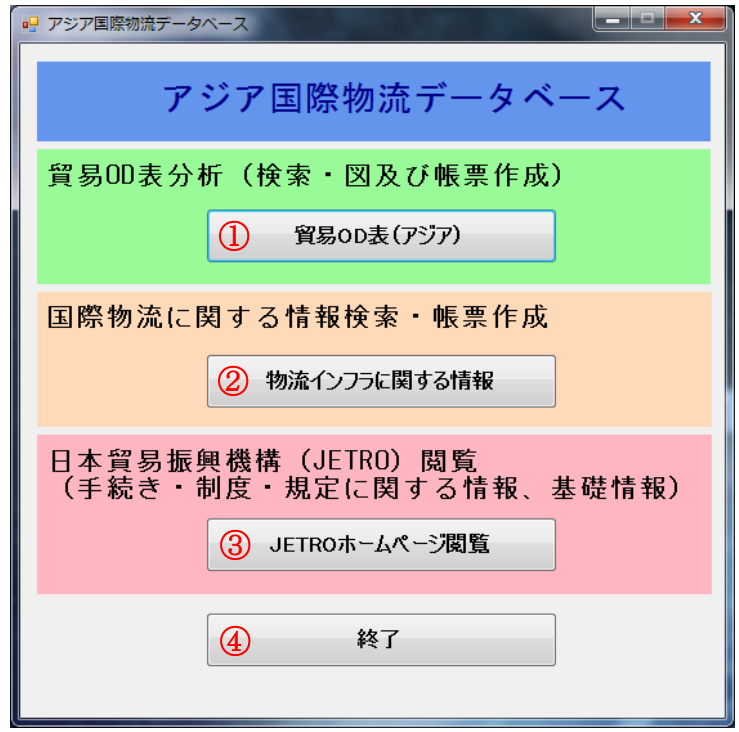

図 3-2-1 メニュー画面

- ① 貿易 OD 表(アジア)ボタン 貿易OD表(アジア)検索画面を開きます。
- ② 物流インフラに関する情報ボタン 物流インフラに関する情報検索画面を開きます。
- ③ JETRO ホームページ閲覧ボタン 日本貿易振興機構 (JETRO) ホームページ閲覧画面を開きます。
- ④ 終了ボタン アジア国際物流データベースを終了します。

#### 3-3 貿易OD表(アジア)検索画面

 貿易OD表(アジア)の検索を行い、結果を閲覧・CSV ファイルへの保存、地図表示を行 います。

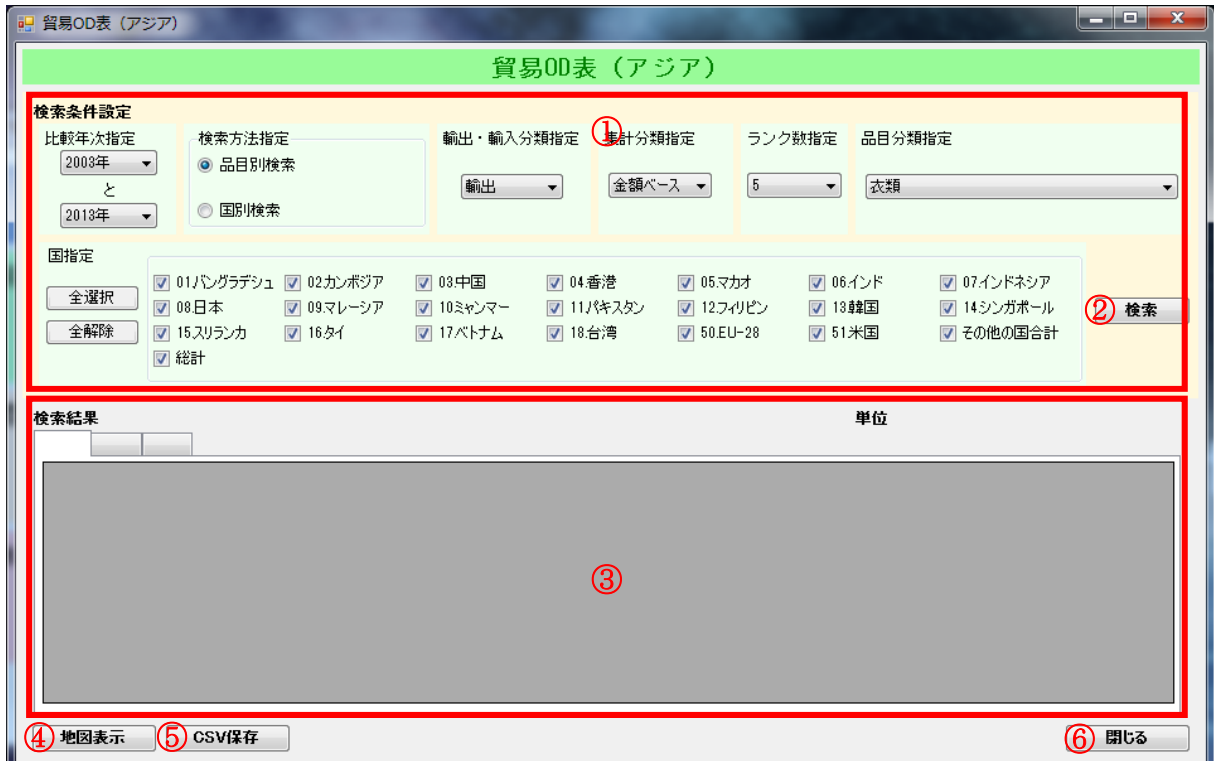

図 3-3-1 貿易OD表(アジア)検索画面

#### ① 検索条件設定

貿易OD表(アジア)の検索条件を指定します。各項目の内容は以下の通りです。

- z 比較年次指定 検索する貿易OD表の年次を指定します。選択した各年次のOD表と2つのOD 表の比較結果(差分)が検索結果として表示されます。
- z 検索方法指定 検索方法を指定します。品目別検索では、選択した品目の各国間の貿易量を検索 します。国別検索では、選択した国の各品目の各国との貿易量を検索します。
- **輸出**·輸入分類指定 検索する貿易OD表の輸出・輸入分類を指定します。 (※今回の配布では輸出のデータのみ収録)
- z 集計分類指定 検索する貿易OD表の集計分類を指定します。(金額ベースまたは重量ベース)
- ランク数指定 検索結果の表で貿易量が上位のセルに色付けするセル及び地図表示画面で表示す るODの数を指定します。
- z 品目分類指定 品目別検索時に検索する貿易OD表の品目を指定します。
- 国指定 国別検索で検索を行う国を指定します。品目別検索ではチェックを付けた国間の 貿易量が検索されます。
- ② 検索ボタン

①で指定した条件に基づき、貿易OD表を検索します。条件に該当するデータが無い場 合、該当データが無い旨のメッセージを表示します。

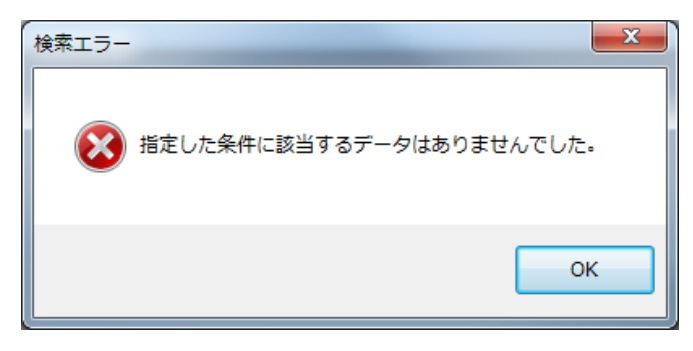

図 3-3-2 貿易OD表(アジア)検索エラーメッセージ

## ③ 検索結果

貿易OD表の検索結果を表示します。1 番目と 2 番目のタブに指定した年次のデータ、 3 番目のタブに 1 番目と 2 番目の比較結果(差分(1 番目‐2 番目))を表示します。 また、ランク数指定で指定した上位のODのセルが色付けされます(3 番目のタブは差 分の大きさが上位のOD)。

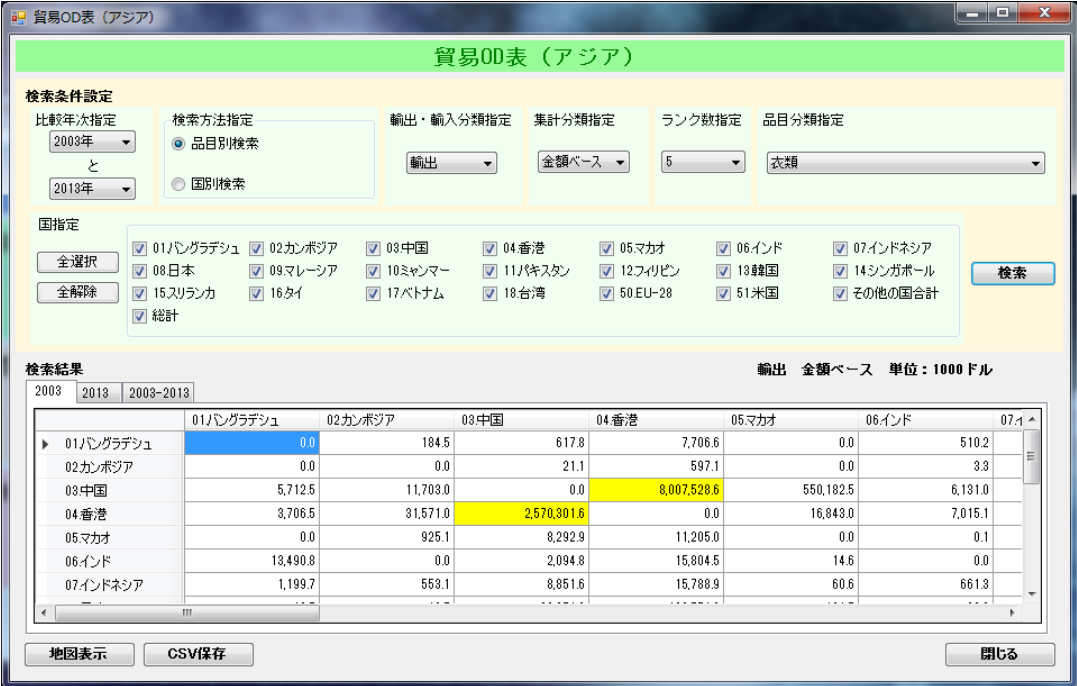

# 図 3-3-3-① 貿易OD表(アジア)検索結果(品目別検索)

| ■ 智易OD表 (アジア)                                                                                                    |                       |                                            |                                                                               |                                           |                                                             | أتكتابك<br>$\mathbf{x}$   |
|----------------------------------------------------------------------------------------------------|-----------------------|--------------------------------------------|-------------------------------------------------------------------------------|-------------------------------------------|-------------------------------------------------------------|---------------------------|
|                                                                                                    |                       |                                            | 貿易00表 (アジア)                                                                   |                                           |                                                             |                           |
| 検索条件設定<br>比較年次指定<br>検索方法指定<br>2003年<br>◎ 品目別検索<br>$\overline{\phantom{a}}$<br>と<br>◎ 国別検索<br>2013年<br>$\overline{\phantom{a}}$ |                       | 輸出・輸入分類指定<br>輸出<br>▼                       | 集計分類指定<br>金額ベース ▼                                                             | ランク数指定<br>5<br>$\blacktriangledown$       | 品目分類指定<br>衣類                                                | $\overline{\phantom{a}}$  |
| 国指定<br> ▽ 01パングラデシュ   02カンボジア<br>全選択<br>□ 08日本<br>全解除<br>■ 15スリランカ<br>□総計<br>栓索結果                                              | □ 09.マレーシア<br>□ 16.9イ | □ 03中国<br>□ 04香港<br> □ 10ミャンマー<br>■ 17ベトナム | $\Box$ 05.7 $\Box$<br>□ 11パキスタン<br> □ 12フィリピン<br>□ 18.台湾<br><b>■ 50.EU-28</b> | □ 06インド<br>□ 13韓国<br>$\Box$ 51 $\angle$ H | □ 07.インドネシア<br>□ 14シンガポール<br>□その他の国合計<br>輸出 金額ペース 単位:1000ドル | 検索                        |
| 2003<br>2013<br>2003-2013<br>01パングラデシュ                                                                                         | 01パングラデシュ             | 02カンボジア                                    | 03中国                                                                          | 04香港                                      | 05.マカオ                                                      | 06インド<br>$\blacktriangle$ |
| 衣類<br>ь                                                                                                    | 0.0                   | 184.5                                      | 617.8                                                                         | 7.706.6                                   | 0.0                                                         | 5                         |
| 精密機械                                                                                                    | 0.0                   | 0.0                                        | 361.5                                                                         | 1.106.2                                   | 0.0                                                         | Ξ                         |
| タイヤ                                                                                                    | 0.0                   | 0.0                                        | 0.0                                                                           | 0.0                                       | 0.0                                                         |                           |
| 綿                                                                                                    | 0.0                   | 0.0                                        | 0.0                                                                           | 00                                        | 0.0                                                         |                           |
| 綿糸                                                                                                    | 0.0                   | 0.0                                        | 0.0                                                                           | 314.6                                     | 0.0                                                         |                           |
| 綿織物                                                                                                    | 0.0                   | 124.2                                      | 118.1                                                                         | 520.3                                     | 0.0                                                         |                           |
| 鉄忍は非合金鋼のフラットロー                                                                                                    | 0.0                   | 11.2                                       | 187.0                                                                         | 0.0                                       | 0.0                                                         |                           |
| Ш                                                                                                    | . .                   | $\sim$                                     | . .                                                                           | .,                                        | . .                                                         | ×.                        |
| CSV保存<br>地図表示                                                                                                    |                       |                                            |                                                                               |                                           |                                                             | 閉じる                       |

図 3-3-3-② 貿易OD表(アジア)検索結果(国別検索)

#### ④ 地図表示ボタン

貿易OD表(アジア)地図表示画面(3-4 貿易OD表(アジア)地図表示画面参照)を 開き、選択されているタブの貿易OD表の検索結果のうち、ランク数指定で指定した上 位のODを地図上に表示します。貿易OD表を検索していない状態でクリックした場 合、検索がされていない旨のメッセージが表示されます。

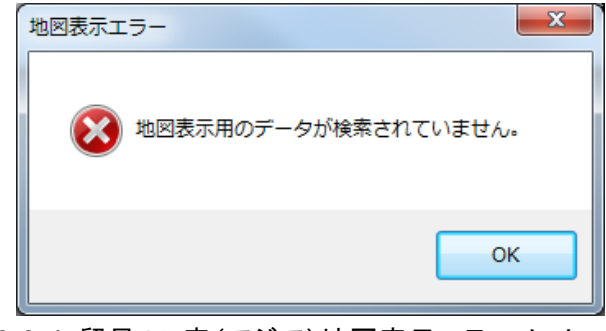

図 3-3-4 貿易OD表(アジア)地図表示エラーメッセージ

### ⑤ CSV 保存ボタン

貿易OD表の検索結果を CSV ファイルに出力します。全てのタブの検索結果を1つのフ ァイルに出力します。貿易OD表を検索していない状態でクリックした場合、検索して いない旨のメッセージが表示されます。

(※初期のファイル名は検索条件からシステムが自動設定しますが任意のファイル名 に変更可能です。)

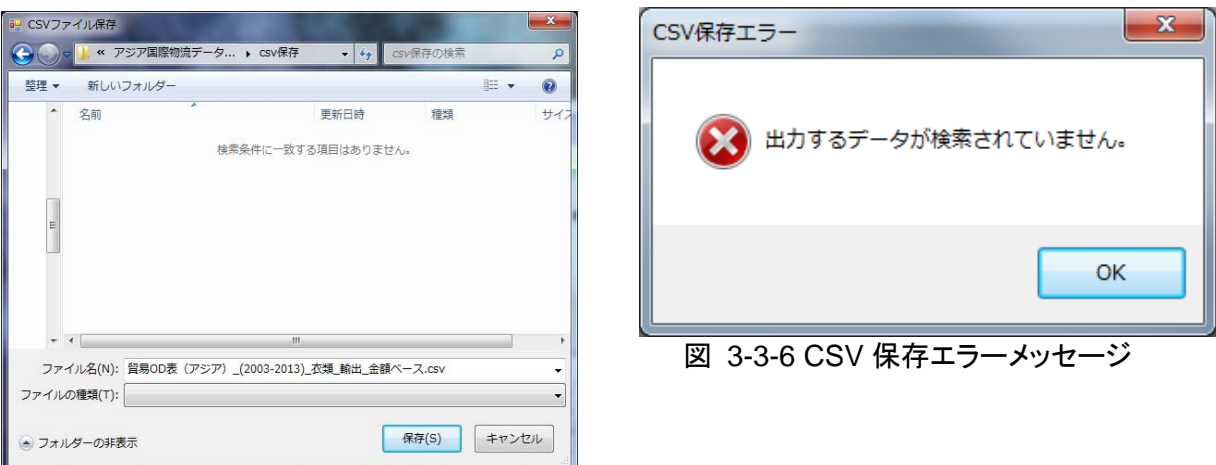

図 3-3-5 CSV ファイル保存ダイアログ

## ⑥ 閉じるボタン

貿易OD表(アジア)検索画面を閉じます。

## 3-4 貿易OD表(アジア)地図表示画面

3-3 貿易OD表(アジア)検索画面で品目別検索した結果を地図上に表示します。また、表 示した地図を画像ファイルとして保存します。

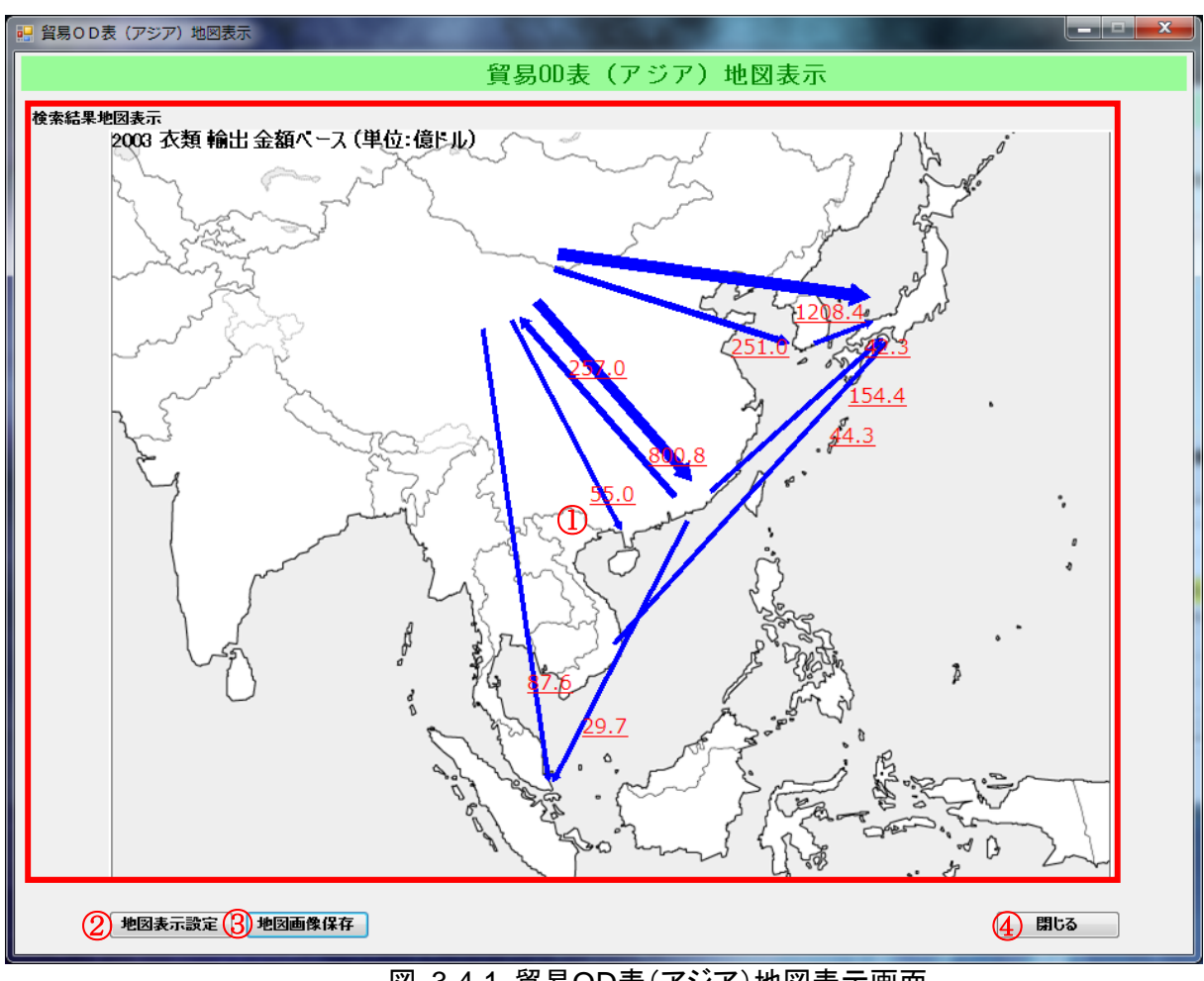

図 3-4-1 貿易OD表(アジア)地図表示画面

## ① 検索結果地図表示

貿易OD表(アジア)検索画面で検索された貿易OD表の検索結果のうち、選択された タブのランク数指定で指定した上位のODを地図上に表示します。

## ② 地図表示設定ボタン

①に表示されている地図の地図表示設定画面を開きます。

# ③ 地図画像保存ボタン

①に表示されている地図を画像ファイルとして保存します。

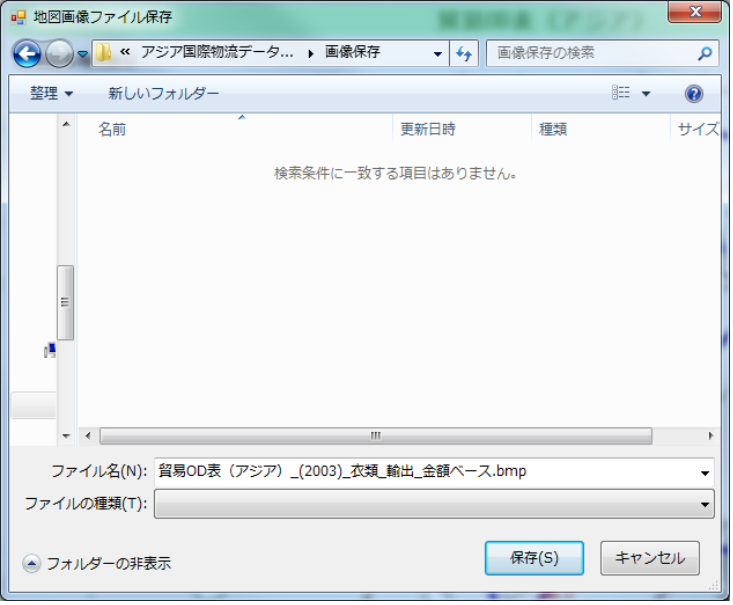

# 図 3-4-2 地図画像ファイル保存ダイアログ

# ④ 閉じるボタン

貿易OD表(アジア)地図表示画面を閉じます。

#### 3-5 地図表示設定画面

3-4 貿易OD表(アジア)地図表示画面で表示される地図の表示設定を行います。

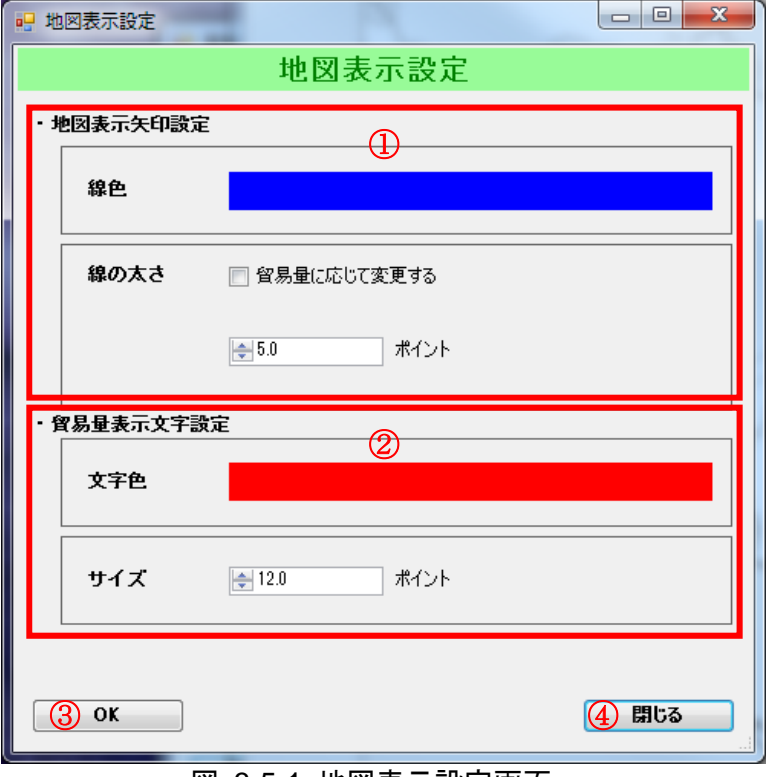

#### 図 3-5-1 地図表示設定画面

#### ① 地図表示矢印設定

地図に表示する貿易ODの矢印の色及び太さを設定します。色の設定は表示されている 色をクリックするとカラーダイアログが表示されます。線の太さの設定で「貿易量に応 じて変更する」にチェックを付けた場合、貿易量に応じて自動的に線の太さが変わりま す。

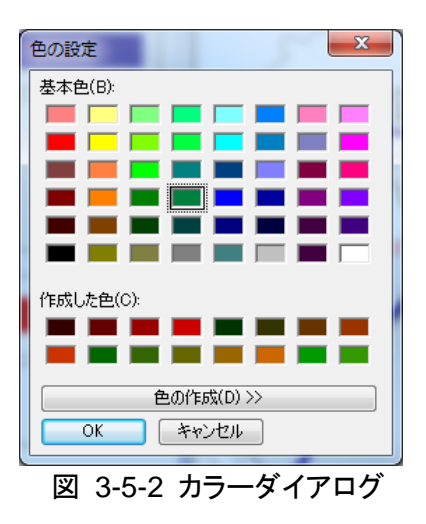

### ② 貿易量表示文字設定

地図に表示する貿易ODの貿易量の文字の色及びサイズを設定します。 文字の色の設定は①と同様にカラーダイアログが表示されます。

# ③ OK ボタン

変更した設定内容を保存し、地図表示設定画面を閉じます。

# ④ 閉じるボタン

変更した設定内容がキャンセルされ、地図表示設定画面を閉じます。

# 3-6 物流インフラに関する情報検索画面

物流インフラに関する情報の検索を行い、結果を閲覧・CSV ファイルへの保存を行います。

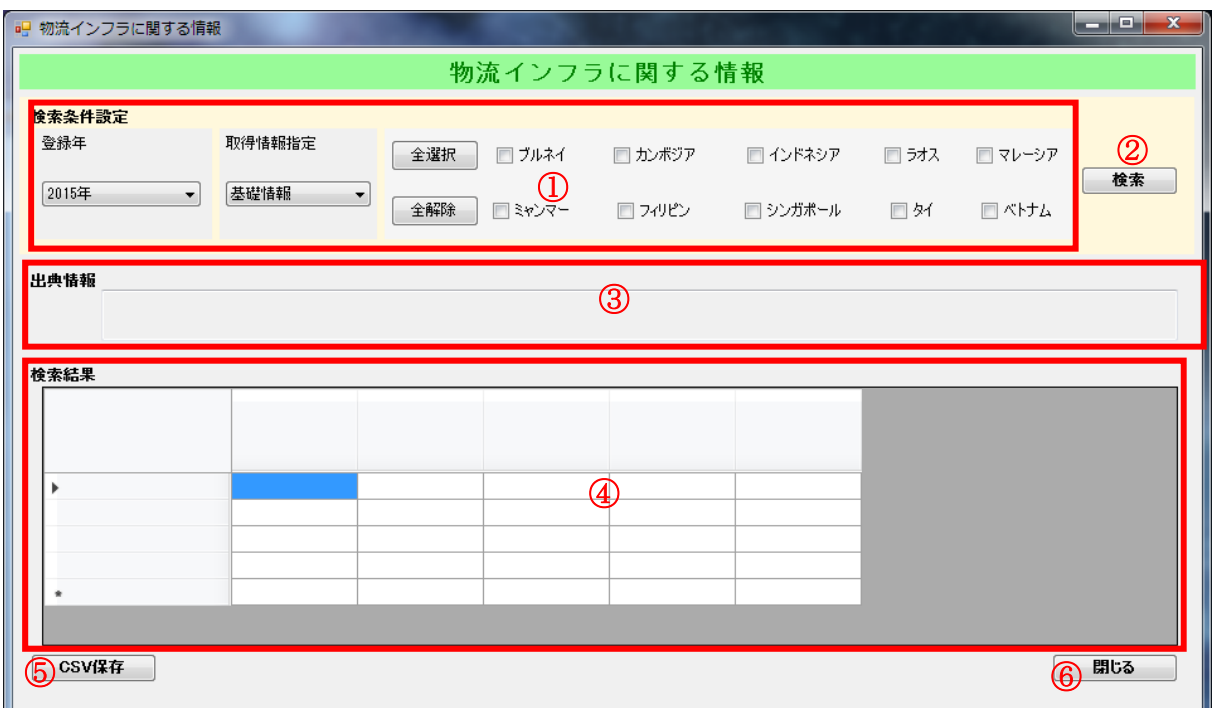

図 3-6-1 物流インフラに関する情報検索画面

## ① 検索条件指定

物流インフラに関する情報の検索条件を指定します。各項目の内容は以下の通りです。

### ● 登録年

情報が登録された年次を選択します。(今回の収録は 2015 年のみです。)

#### ● 取得情報指定

検索する情報を指定します。 (基礎情報、道路情報、鉄道情報、港湾情報、主要空港比較表を収録しています。)

# ● 国指定

情報を検索する国を指定します。 (全選択をクリックすると全ての国にチェックがつきます。全解除をクリックすると 全ての国のチェックが外れます。)

#### ② 検索ボタン

①で指定した条件に基づき物流インフラに関する情報を検索します。国を1つも指定せ ずに検索を行った場合国が選択されていない旨のメッセージを表示します。

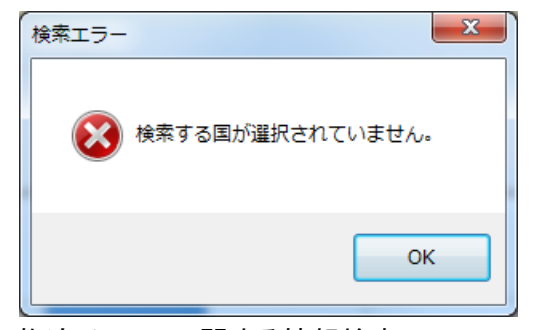

図 3-6-2 物流インフラに関する情報検索エラーメッセージ

#### ③ 出典情報

検索時に①の取得情報指定で指定したデータの出典元を表示します。

# ④ 検索結果

物流インフラに関する情報の検索結果を表示します。

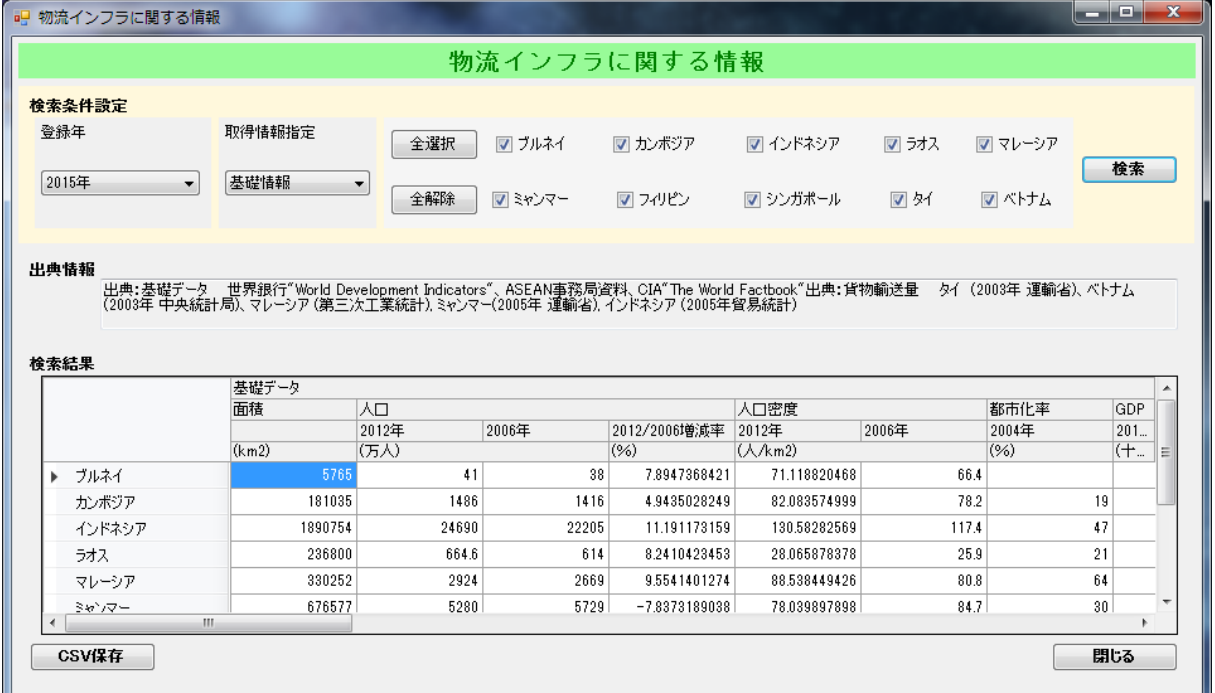

図 3-6-3 物流インフラに関する情報検索結果画面

#### ⑤ CSV 保存ボタン

物流インフラに関する情報の検索結果を CSV ファイルに出力します。物流インフラに関 する情報を検索していない状態でクリックした場合、検索がされていない旨のメッセー ジが表示されます。

(※初期のファイル名は検索条件からシステムが自動設定しますが任意のファイル名に 変更可能です。)

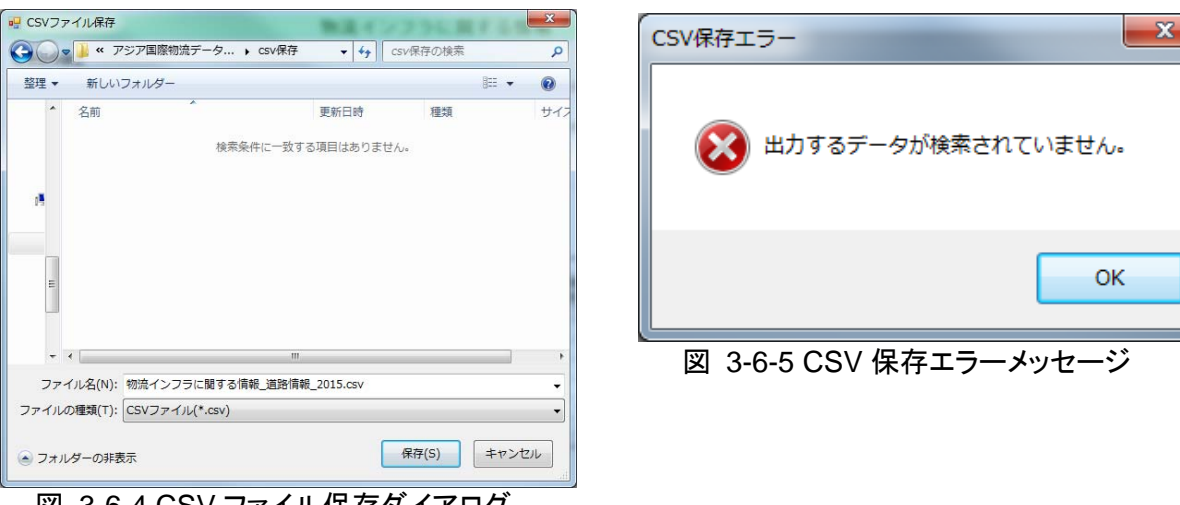

図 3-6-4 CSV ファイル保存ダイアログ

⑥ 閉じるボタン

物流インフラに関する情報検索画面を閉じます。

### 3-7 日本貿易振興機構 (JETRO) ホームページ閲覧画面

指定した条件に対応する日本貿易振興機構(JETRO)のホームページを表示します。

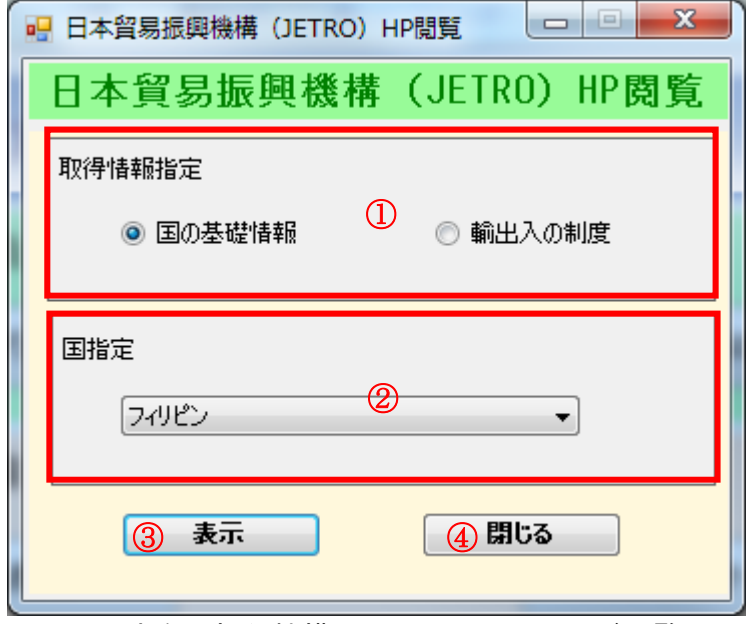

図 3-7-1 日本貿易振興機構(JETRO)ホームページ閲覧画面

# ① 取得情報指定

表示する国の情報を指定します。

# ② 国指定

日本貿易振興機構 (JETRO) ホームページで表示する国を指定します。

# ③ 表示ボタン

Web ブラウザを起動し、指定したページを表示します。

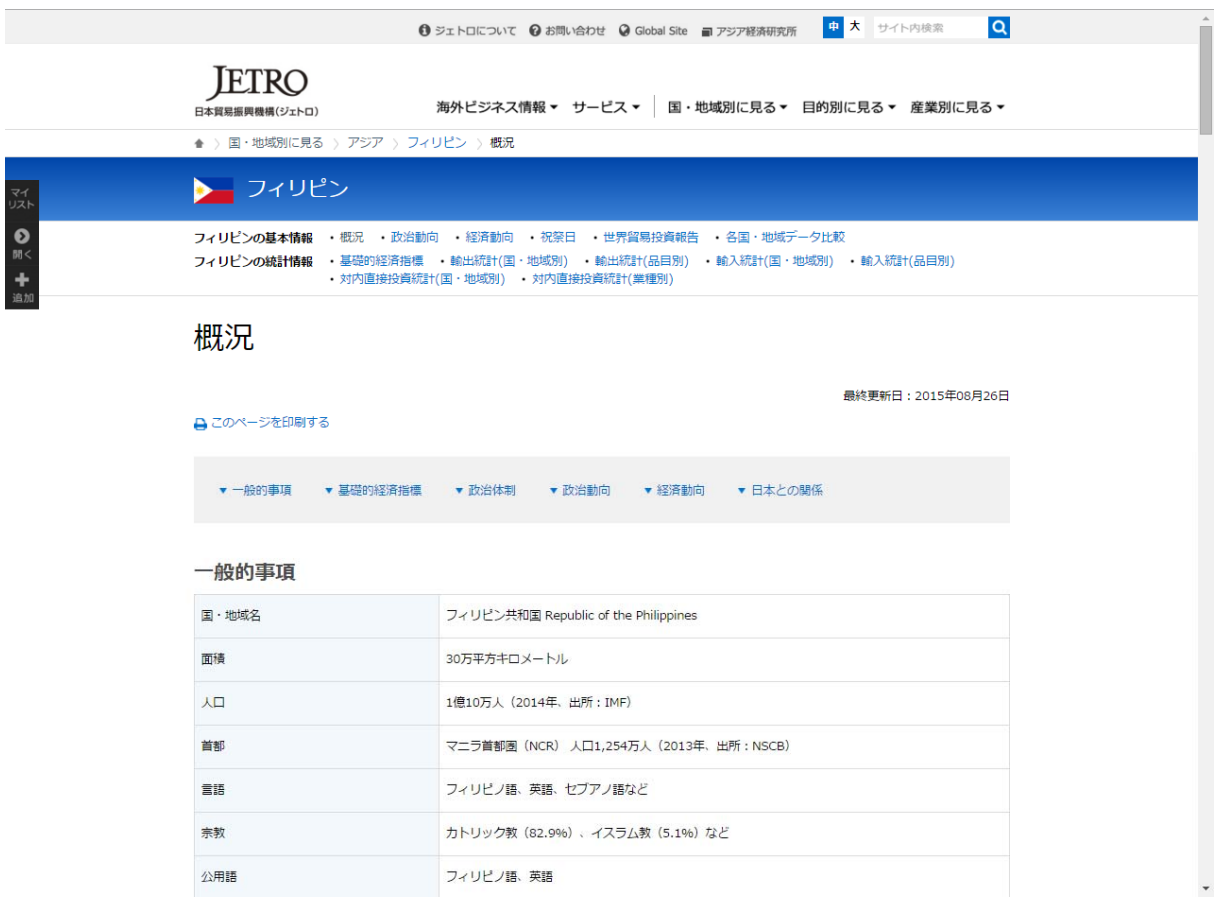

# 図 3-7-2 日本貿易振興機構(JETRO)ホームページ閲覧画面表示結果

# ④ 閉じるボタン

日本貿易振興機構 (JETRO) ホームページ閲覧画面を閉じます。

# 4 巻末資料

# 4-1 MicrosoftAccess データベース エンジン 2010 再頒布可能コンポーネントインストール方法

- ① マイクロソフトの Microsoft Access データベース エンジン 2010 再頒布可能コンポー ネントのページ(https://www.microsoft.com/ja-jp/download/details.aspx?id=13255) から「AccessDatabaseEngine.exe」をダウンロードします。
- ② ダウンロードした「AccessDatabaseEngine.exe」を起動します。
- ③ 画面の指示に従ってインストールを行います。

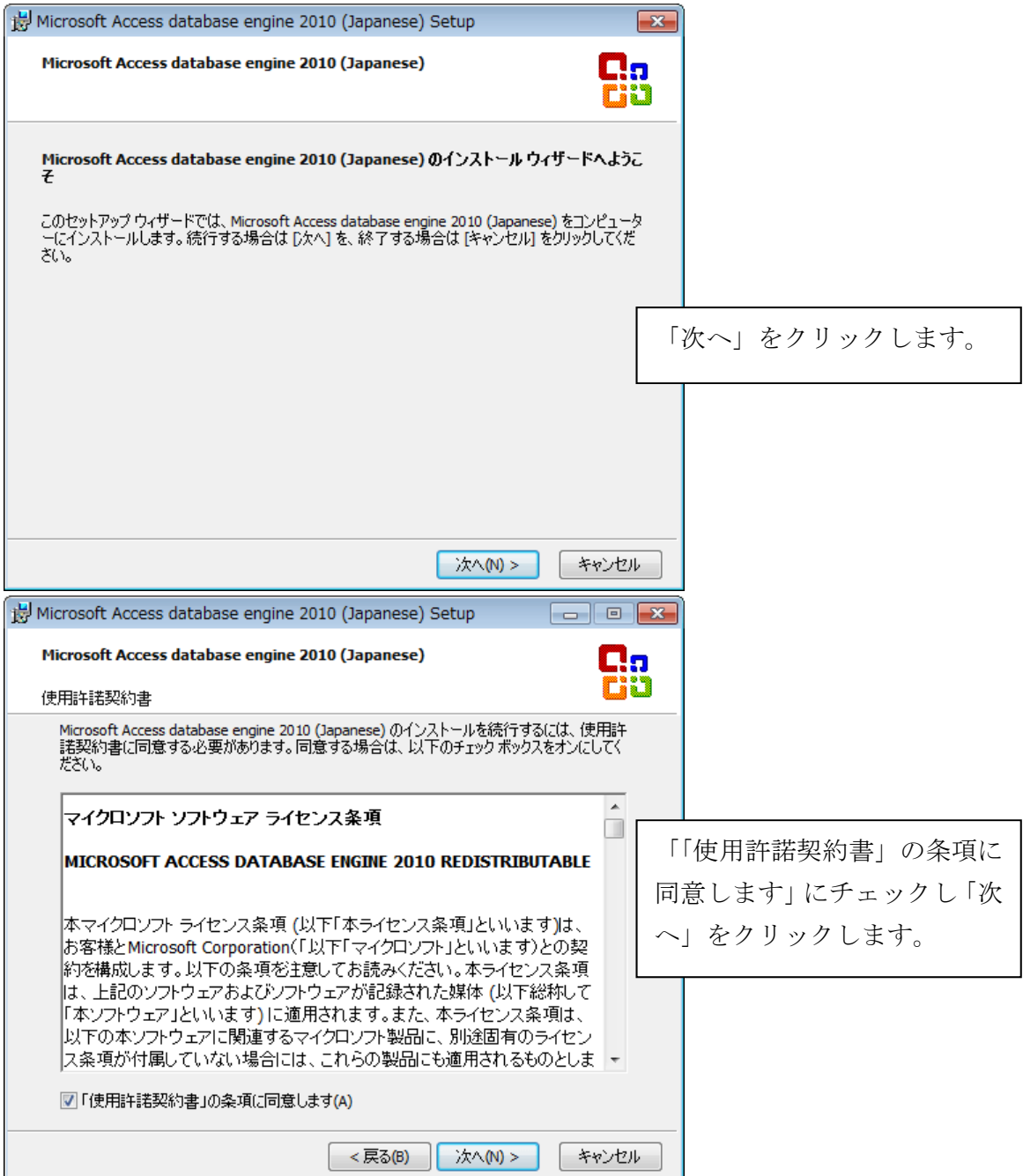

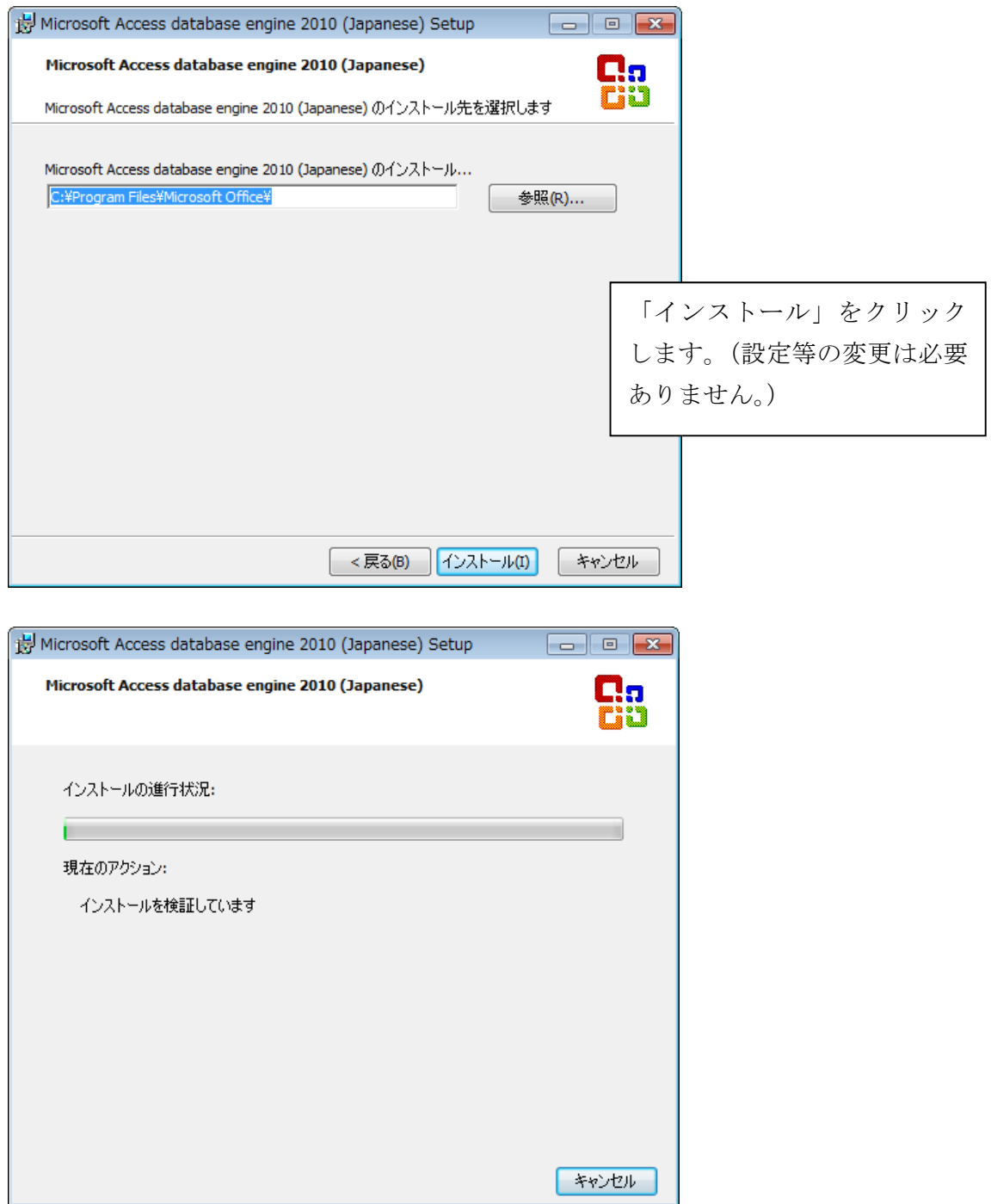

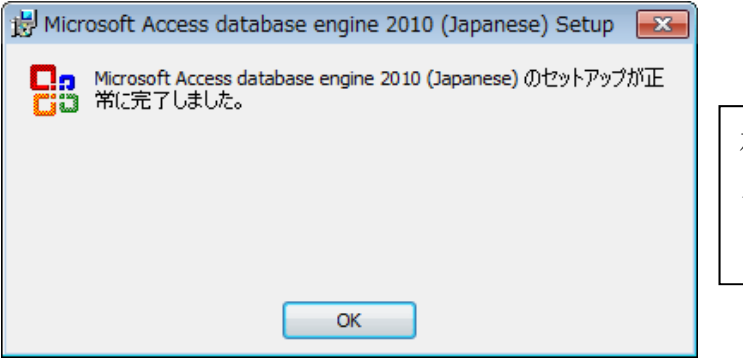

左の画面が表示されればイン ストールは完了です。

#### 4-2 アジア国際物流データベース解析事例等

① 貿易 OD 表(アジア域内)

 $\overline{a}$ 

アジア域内の物の流れを時系列(2003 年、2013 年)で捉えることができます。

 自動車部品について 2003 年は、日本から輸出が多くなっていが、2013 年には国際水平分 業の進展により、中国、韓国、インドからの輸出が増加している。

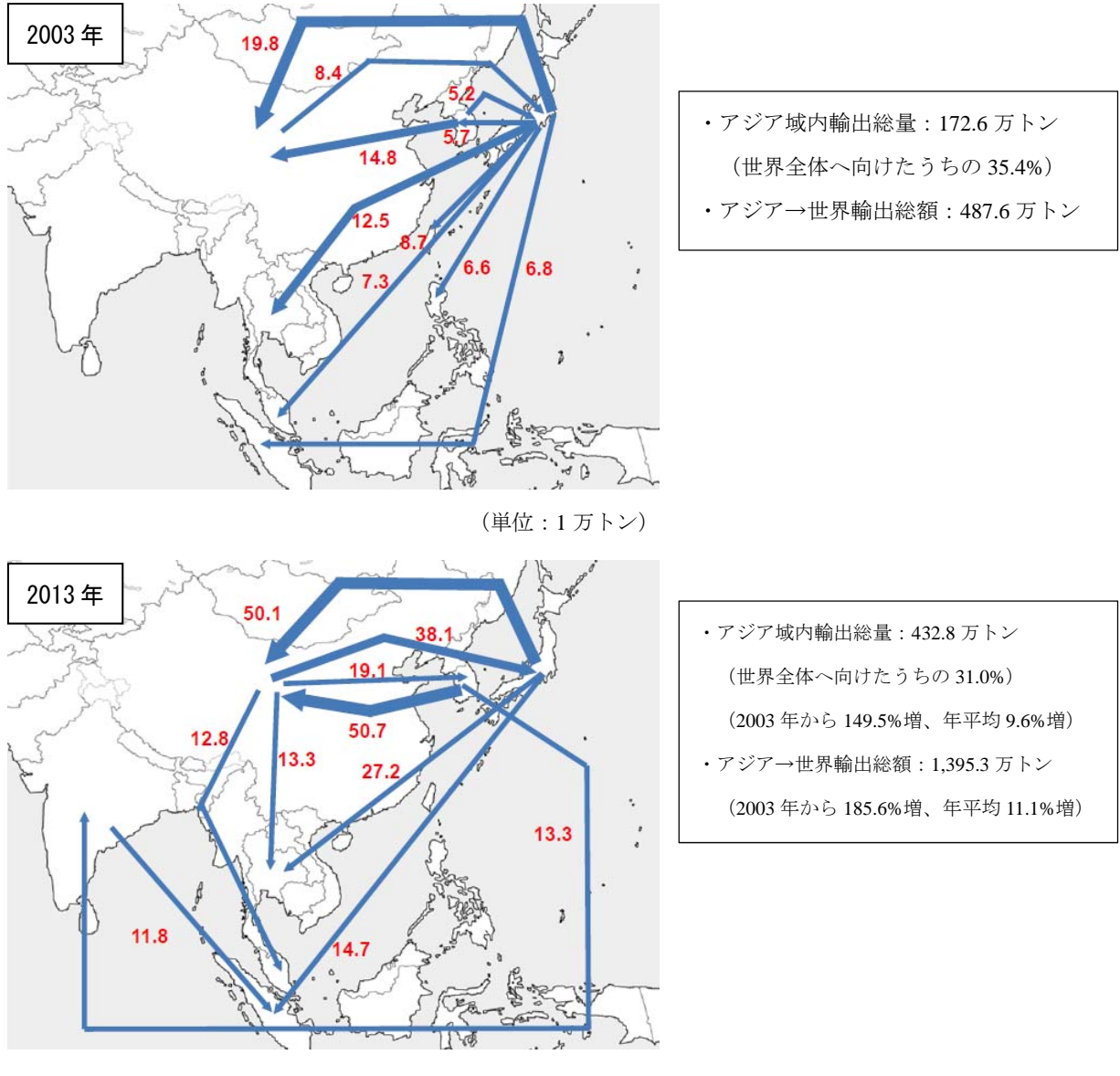

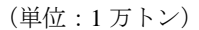

図 4-2-1 自動車部品(HS8708)、アジア上位 10 ヵ国の貿易経路

Data Source: UN COMTRADE

# ② 物流インフラに関する情報

# アジア各国の物流インフラの整備状況、処理能力を把握することができます。

 アジア各国の港湾施設等の整備状況やサービス水準に把握することにより、どの国でどの 様な施設が不足しているのか横並びで比較することが可能。

|    |               | バース                     |                 |              |                               |                       |           |                |                     |                                   | 貯蔵施設      |                                      | ガントリークレーン          |                                  |
|----|---------------|-------------------------|-----------------|--------------|-------------------------------|-----------------------|-----------|----------------|---------------------|-----------------------------------|-----------|--------------------------------------|--------------------|----------------------------------|
|    |               | バース数                    | うちコンテナ・<br>バース数 | 能力           | コンテナ処理 コンテナバース (拡張目標年<br>拡張計画 | 次)                    | バース総延長    | コンテナバース<br>総延長 | 岸壁水深                | 喫水                                | ターミナル設備   | CFS:<br>Container<br>Freight Station | ガントリークレー<br>ン数(岸壁) | ガントリーク<br>レーン数(ヤー<br>$ F\rangle$ |
|    |               | (箇所)                    | (箇所)            | (万TEU)       | (万TEU)                        | (4)                   | (m)       | (m)            | (m)                 | (m)                               | (m2)      | (m2)                                 | (台)                | (台)                              |
|    | バンコク港         | 84                      | $\Omega$        | 110          |                               |                       | 7,688     | $\Omega$       | $4.6 - 8.2$         |                                   | 363.168   | 498,063                              | 14                 | 34                               |
| タイ | レムチャバン港       | 18                      | 11              | 1.080        | 1,500                         | (2015年)               | 6.724     |                | $3.959$ 10.0 - 16.0 |                                   | 3.329.265 | 74.792                               | 26                 | 68                               |
|    | ラノン港          | $\overline{\mathbf{2}}$ |                 |              |                               |                       | 284       | 150            | 8                   |                                   |           |                                      | $\overline{0}$     | $\mathbf 0$                      |
|    | ソンクラ港         | $\vert$ 3               | 3               |              |                               |                       | 510       | 510            | 8                   |                                   | 41,300    | 6.726                                |                    |                                  |
|    | ベラワン港         | 5                       | $\overline{2}$  |              |                               |                       | 3.144     | 850            | $6.0 - 10.0$        |                                   | 139.727   | 10,400                               | 3                  | $\overline{7}$                   |
|    | インドネシア マカッサル港 | 3                       |                 |              |                               |                       | 3.100     | 850            | 12                  |                                   | 114,416   | 5.250                                | $\sqrt{5}$         | 8                                |
|    | タンジュンエマス港     |                         |                 |              |                               |                       | 3.233     | 345            | $3.5 - 10.0$        |                                   | 112.648   | 53.636                               |                    |                                  |
|    |               |                         |                 |              |                               |                       |           |                |                     |                                   |           |                                      |                    |                                  |
|    |               | 稼働状況                    |                 |              |                               |                       |           |                |                     |                                   |           |                                      |                    |                                  |
|    |               |                         |                 |              |                               |                       |           |                |                     |                                   |           |                                      | 営業時間               | 備考                               |
|    |               |                         |                 | 貨物取扱量        |                               |                       |           | コンテナ取扱量        |                     |                                   | 入港船舶数     | 開港時間                                 | 通関営業時間             |                                  |
|    |               | 合計                      | 输入              | 輸出           | 国内                            | 合計                    | 年         | 輸 入            | 輸出                  | 積替                                |           |                                      |                    |                                  |
|    |               | $(1.000$ トン)            | $(1,000$ トン)    | $(1.000$ トン) |                               | (1,000トン) (1,000 TEU) | (年)       |                |                     | (1,000 トン) (1,000 トン) (1,000 TEU) | (集)       | (時間)                                 | (時間)               |                                  |
|    | バンコク港         | 16.031                  | 8.852           | 7.179        |                               | 1.408                 | (2012予測値) |                |                     |                                   | 2.570     | 24                                   |                    |                                  |
|    | レムチャバン港       | 35,736                  | 12,717          | 23,019       |                               | 6,232                 | (2012予測値) |                |                     |                                   | 6,410     | 24                                   | 24                 |                                  |
| タイ | ラノン港          |                         |                 |              |                               | $\overline{0}$        |           | $\mathbf{0}$   | $\Omega$            | $\mathbf{0}$                      | 212       |                                      |                    |                                  |
|    | ソンクラ港         | 1,242                   | 355             | 887          |                               | 125                   |           | 62             | 63                  |                                   | 478       |                                      |                    |                                  |
|    | ベラワン港         | 8,091                   | 2,152           | 4,251        | 8,091                         |                       |           |                |                     |                                   | 4,574     | 24                                   |                    |                                  |
|    | インドネシア マカッサル港 | 7.100                   | 700             | 1.250        | 7.100                         | 228                   |           | 114            | 114                 |                                   |           | 07:30-16:00<br>船舶-24時間               |                    |                                  |

表 4-2-1 タイ、インドネシアの港湾施設

JETRO が提供するアジア各国の経済指標、政治動向、経済動向、日本との関係などの情報に 簡単にアクセスすることができます。

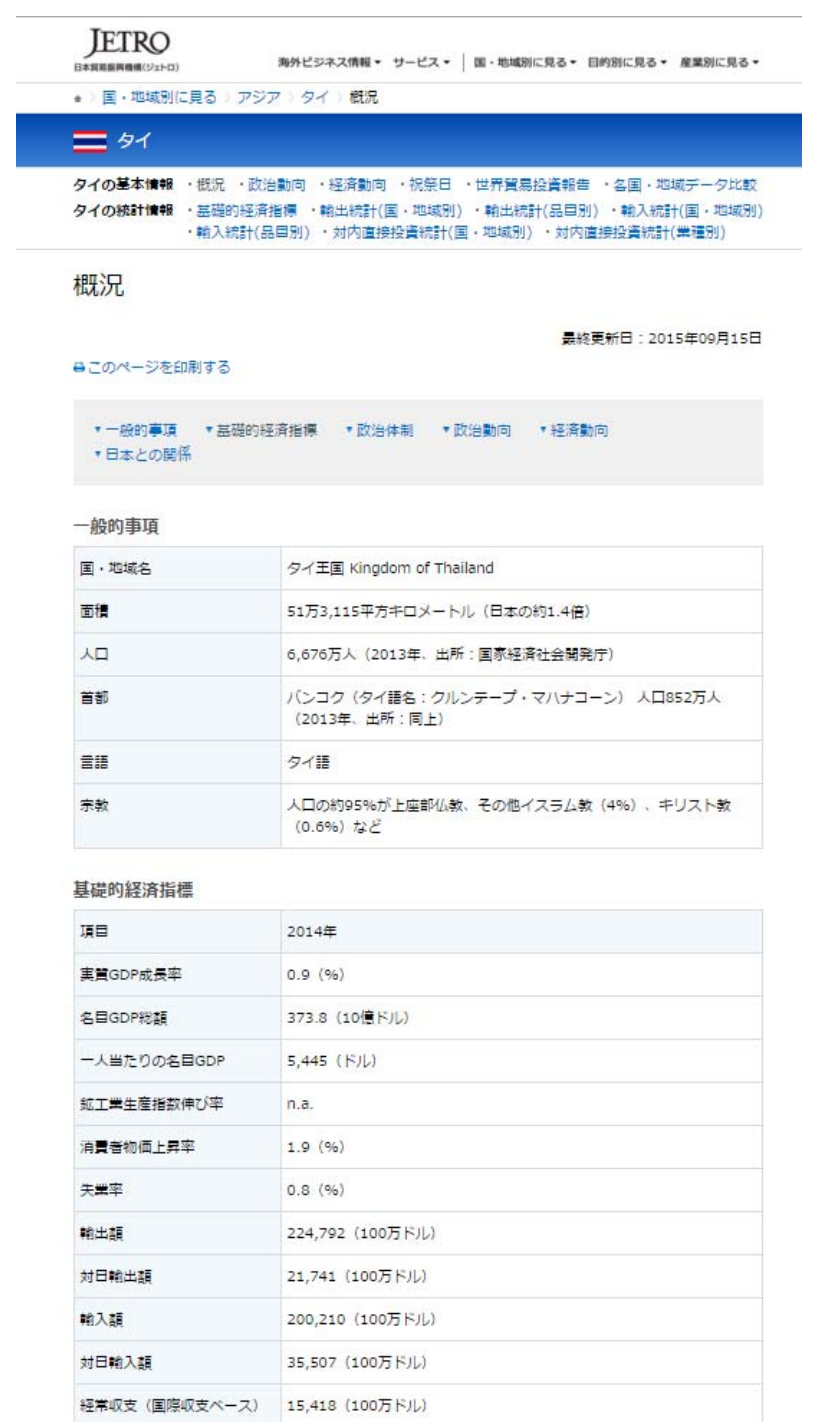

# 図 4-2-2 JETRO ホームページ閲覧の例